Compiling High Performance Fortran (HPF)

Material taken from

 $\bullet\,$  "A Linear Algebra Framework for Static HPF Code Distribution", by Ancourt, Irigoin, et al.

### Overview of HPF

 $\sqrt{2\pi}$ 

 $\setminus$ 

- Sequential fortran with annotations/directives.
- Supports "data-parallel" style of programming.
- Data-parallel = programmer specifies how the data is to be "parallelized". The compiler determines the rest.

 $\bigwedge$ 

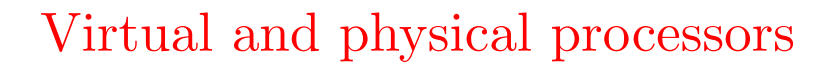

```
• Templates - virtual processors
```
!HPF\$ template T(0:99), T2(0:99)

• Processors

 $\sqrt{2\pi}$ 

 $\setminus$ 

```
!HPF$ processors P(0:4)
```
 $\bigwedge$ 

## Alignment

 $\sqrt{2\pi}$ 

• Mapping array objects onto templates

```
HPF$ align A(i,j,*) with T(i,j)!HPF$ align B(i) with T(i,*)
```
•  $T(i, *) - replication.$ 

HPF Rules:

 $\setminus$ 

- Each array index can be used at most once in <sup>a</sup> template subscript expression in any given alignment.
- Each subsript expression cannot contain more than one index.

 $\bigwedge$ 

### **Distribution**

 $\sqrt{2\pi}$ 

 $\setminus$ 

• Mapping virtual processors onto physical processors. !HPF\$ distribute T(block(20)), T2(\*,cyclic(1)) onto <sup>P</sup>

 $\bigwedge$ 

- block and block(B)
- cyclic and cyclic(B)

### Parallel loops

```
!HPF$ INDEPENDENT(j,i)
do j=1, m
    do i=1, n
        A(i, j) = f(....)enddo
enddo
FORALL (i=1:n, j=1:m)A(i, j) = f(A, ...)
```
Computation alignment

Data-parallel,

- $\bullet$  implicit let the compiler decide.
- owner-computes rules owner of lhs performs the computation.

Explicit computational alignment.

```
!HPF$ INDEPENDENT(j,i)
do j=1, m
    do i=1, n
        HPF$ ON(HOME(A(i,j)))
        A(i, j) = f(...)enddo
enddo
```
Modelling directives using linear algebra

The usual suspects:

 $\sqrt{2\pi}$ 

 $\setminus$ 

 $0 \leq a \leq D$  $0\leq i\leq L$  $Fi = a$   $\bigwedge$ 

 $\bigg)$ 

Other obvious stuff:

 $0\leq t\leq T$  $0 \leq p \leq P$  Modelling alignment (cont.)

 $\bullet\,$  alignement w/o replication

$$
t = Aa + s_0
$$

example:

align  $A(*,i,j)$  with  $T(2*j-1,-i+7)$ 

$$
t_1 = 2a_3 - 1, \quad t_2 = -a_2 + 7
$$

Modelling alignment

 $\bullet\,$  alignement w/ replication

$$
Rt = Aa + s_0
$$

example:

align  $A(i)$  with  $T(2*i-1, *)$ 

$$
t_1 = 2a_1 - 1
$$

## ✬ Modelling distribution

• map from  $t \to < p, c, l >$ , where p is the processor number, c is the cycle number, and *l* is the offset within the block.

 $\bigwedge$ 

• block distribution,

$$
\Pi t = Cp + l
$$

where  $C$  is matrix with block sizes along diagonal, and  $\Pi$  is a projection matrix used when <sup>a</sup> \* appears in the distribution.

• cyclic distribution,

 $\setminus$ 

$$
\Pi t = Pc + p
$$

 $\bigg)$ where *P* is a matrix with the dimensions of the processor space along the diagonal.

✬ Modelling distribution (cont.)

• block/cyclic distribution

$$
\Pi t = C P c + C p + l
$$

 $\bigwedge$ 

 $\bigg)$ 

example,

 $\setminus$ 

template T(0:99,0:99,0:99) processors P(0:9,0:9) distribute T(\*,cyclic(4),block(13)) onto <sup>P</sup>

$$
\begin{pmatrix} 0 & 1 & 0 \ 0 & 0 & 1 \end{pmatrix} t = \begin{pmatrix} 40 & 0 \ 0 & 130 \end{pmatrix} c + \begin{pmatrix} 4 & 0 \ 0 & 10 \end{pmatrix} p + l
$$

## ✬ Code generation

• The alignments,

$$
R_{\mathbf{x}}t = A_{\mathbf{x}}a + s_{\mathbf{x}0}
$$

$$
R_{\mathbf{y}}t = A_{\mathbf{y}}a + s_{\mathbf{y}0}
$$

$$
R_{\mathbf{z}}t = A_{\mathbf{z}}a + s_{\mathbf{z}0}
$$

 $\bigwedge$ 

 $\bigg)$ 

• The distribution,

$$
\Pi t = C P c + C p + l
$$

• The original code:

 $\setminus$ 

!HPF\$ INDEPENDENT(i) forall  $(Li \leq b_0(n))$  $X(S_X i + a_{X_0}(n)) = f(Y(S_Y i + a_{Y_0}(n)),$  $Z(S_2 i + a_{Z_0}(n))$ ,...) Sets for codegen

 $\sqrt{2\pi}$ 

 $\setminus$ 

• Own set - array elements each processor "owns"

$$
Own_{\mathbf{X}}(p) = \{a | \exists t, \exists c, \exists l, s.t. R_{\mathbf{X}}t = A_{\mathbf{X}}a + s_{\mathbf{X}0}
$$

$$
\Pi t = C_Pc + C_p + l
$$

$$
0 \le a \le diag(D_{\mathbf{X}})
$$

$$
0 \le p \le diag(P)
$$

$$
0 \le l \le diag(C)
$$

$$
0 \le t \le diag(T)\}
$$

 $\bigwedge$ 

 $\bigg($ Sets for codegen (cont.)

- Computes set iterations assigned to each processor
- Owner computes rule -

 $Compute(p) = \{i | S_{\mathbf{X}} i + a_{\mathbf{X}}(n) \in Own_{\mathbf{X}}(p) \land Li \leq b_0(n)\}$ 

 $\bigwedge$ 

 $\bigg)$ 

• View Set - data elements accessors by processor

 $View_Y(p) = \{a | \exists i \in Compute(p)s.t.a = S_Y i + a_{Y0}(n)\}$ 

•Communication Sets

 $\setminus$ 

$$
Send_{Y}(p, p') = Own_{Y}(p) \cap View_{Y}(p')
$$
  
 
$$
Receive_{Y}(p, p') = View_{Y}(p) \cap Own_{Y}(p')
$$

# ✬ Pseudo-code

 $\setminus$ 

```
\left( \begin{matrix} \cdot \end{matrix} \right)\texttt{real } X'((c, l) \in Own_X(p)),Y'((c, l) \in Own_Y(p)),Z'((c, l) \in Own_Z(p))for all (U \in \{Y', Z', \ldots\})\textbf{forall}((p, p'), p \neq p', Send_{\text{U}}(p, p') \neq \emptyset\texttt{forall}((l, c) \in \text{Send}_{U}(p, p'))send(p', U(l, c))forall(U \in \{Y', Z', \ldots\})
       \textbf{forall}((p, p'), p \neq p', \textit{Receive}_{U}(p, p') \neq \emptyset\textbf{forall}((l, c) \in \textit{Receive}_{U}(p, p'))U(l, c) = receive(p')
if Compute(p) \neq \emptyset\textbf{forall}((l, c) \in \textit{Compute}(p))X(S_{X'}i + a_{X'}_{0}(n)) = \texttt{f}(Y(S_{Y'}i + a_{Y' - 0}(n)), Z(S_{Z'}i + a_{Z' - 0}(n)),...)
```
 $\bigwedge$ 

Generating the loops

- $\bullet\,$  Simple method: Fourier-motzkin
- Heuristic: choose  $l, c$  loop order. Why?
- $\bullet\,$  More sophisticated methods for arrays.

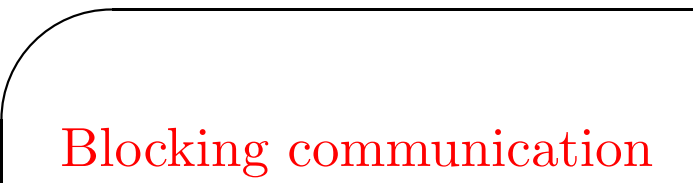

 $\setminus$ 

```
\texttt{forall}\left((p, p'), p \neq p', \text{Send}_{\texttt{U}}(p, p') \neq \emptyset\right)bufinx=1
      \texttt{forall}((l, c) \in \text{Send}_{U}(p, p'))send\_buffer(bufinx) = U(l, c)bufinx = bufinx + 1send(p',send_buffer)
\texttt{forall}(p, p'), p \neq p', \textit{Receive}_{U}(p, p') \neq \emptyset\texttt{receive}(p', \texttt{recv\_buffer})bufinx=1\texttt{forall}((l, c) \in \textit{Receive}_{U}(p, p'))U(l, c) = recv_buffer(bufinx)
             butinx = butinx + 1
```
 $\bigwedge$ 

### Generating the arrays

• Use Fourier-Motzkin to find bounds on *l* and *<sup>c</sup>*.

 $\bigwedge$ 

 $\bigg)$ 

• Example,

 $\sqrt{2\pi}$ 

 $\setminus$ 

```
real A(0:42)
!HPF$ template T(0:127)
!HPF$ processors P(0:3)
I HPF$ align A(i) with T(3*i)!HPF$ distribute T(cyclic(4)) onto P
```
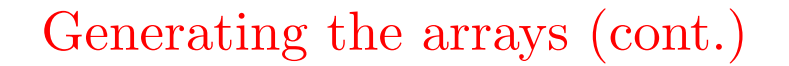

• Lots of holes...

 $\sqrt{2\pi}$ 

 $\setminus$ 

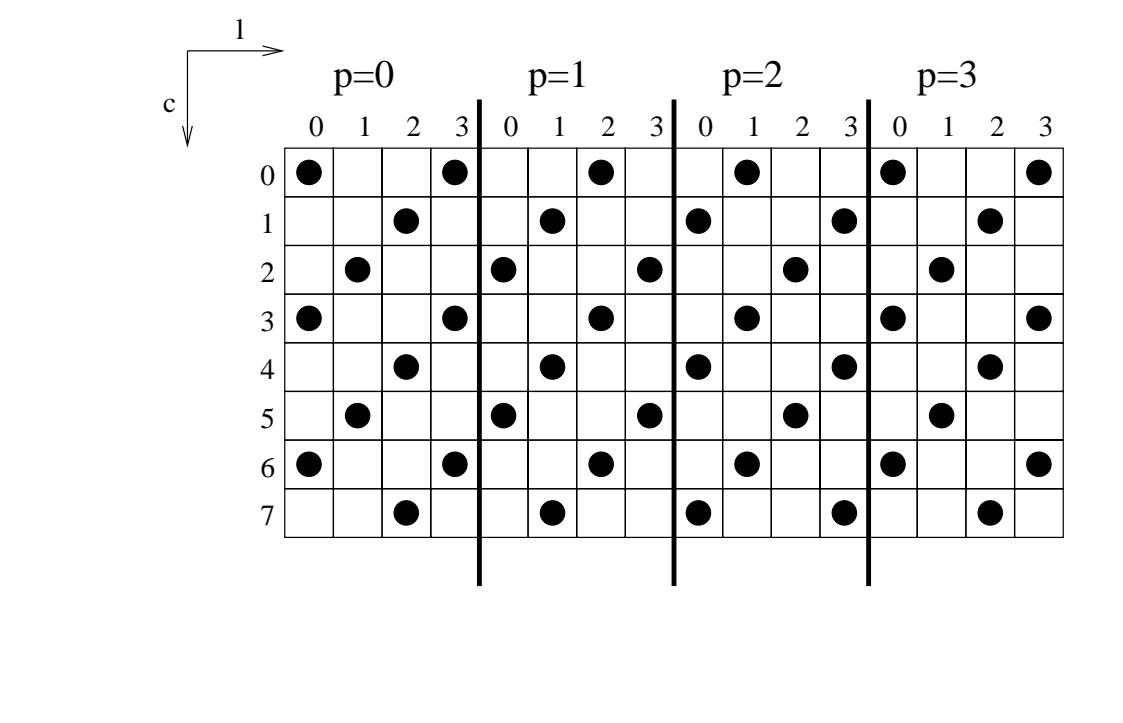

 $\bigwedge$ 

Generating the arrays (cont.)

• Let  $x = (l, c, a, t, i)$ , then  $Fx = f_0(n, p)$ , where

$$
F = \begin{pmatrix} 0 & 0 & A & -R & 0 \\ I & CP & 0 & -I & 0 \\ 0 & 0 & -I & 0 & S \end{pmatrix} \text{ and } f_0(n, p) = \begin{pmatrix} s_0 \\ -Cp \\ a_0(n) \end{pmatrix}
$$

 $\bullet\,$  Find the lattice.

# ✬ Finding the lattice

• Hermite Normal Form:  $L = FU$ 

 $Fx = f_0(n, p)$  $FUU^{-1}x = f_0(n,p)$   $\bigwedge$ 

 $\bigg)$ 

 $\setminus$ • Let  $x = Uv$ ,  $Lv = f_0(n, p)$  $\begin{pmatrix} \tilde{L} & 0 \end{pmatrix} \begin{pmatrix} v_0(n,p) \\ v' \end{pmatrix} = f_0(n,p)$   $\sqrt{R}$ Finding the lattice (cont.)

> $\bullet$   $\tilde{L}$  $L$  is unimodular.

$$
v_0(n,p)=\tilde{L}^{-1}f_0(n,p)
$$

 $\bigwedge$ 

 $\bigg)$ 

• The final form,

$$
x = Qv = \begin{pmatrix} Q_0 & F' \end{pmatrix} \begin{pmatrix} v_0(n,p) \\ v' \end{pmatrix}
$$

$$
x = Q_0v_0(n,p) + F'v'
$$

 $\setminus$ • Additional tricks to turn trapezoids into ragged rectangles. Computing Alignment Automatically

Material taken from

• "Solving Alignment Using Elementary Linear Algebra", by Kotlyar, et al.

#### **Collocation**

 $\sqrt{2\pi}$ 

 $\setminus$ 

What does it mean for iterations and data to be collocated?

 $\bigwedge$ 

- Array access function,  $Fi + f = a$
- Computation alignment,  $t_i = Ci + c$
- Data alignment,  $t_a = Da + d$
- therefore,  $\forall i, C_i + c = D(F_i + f) + d$

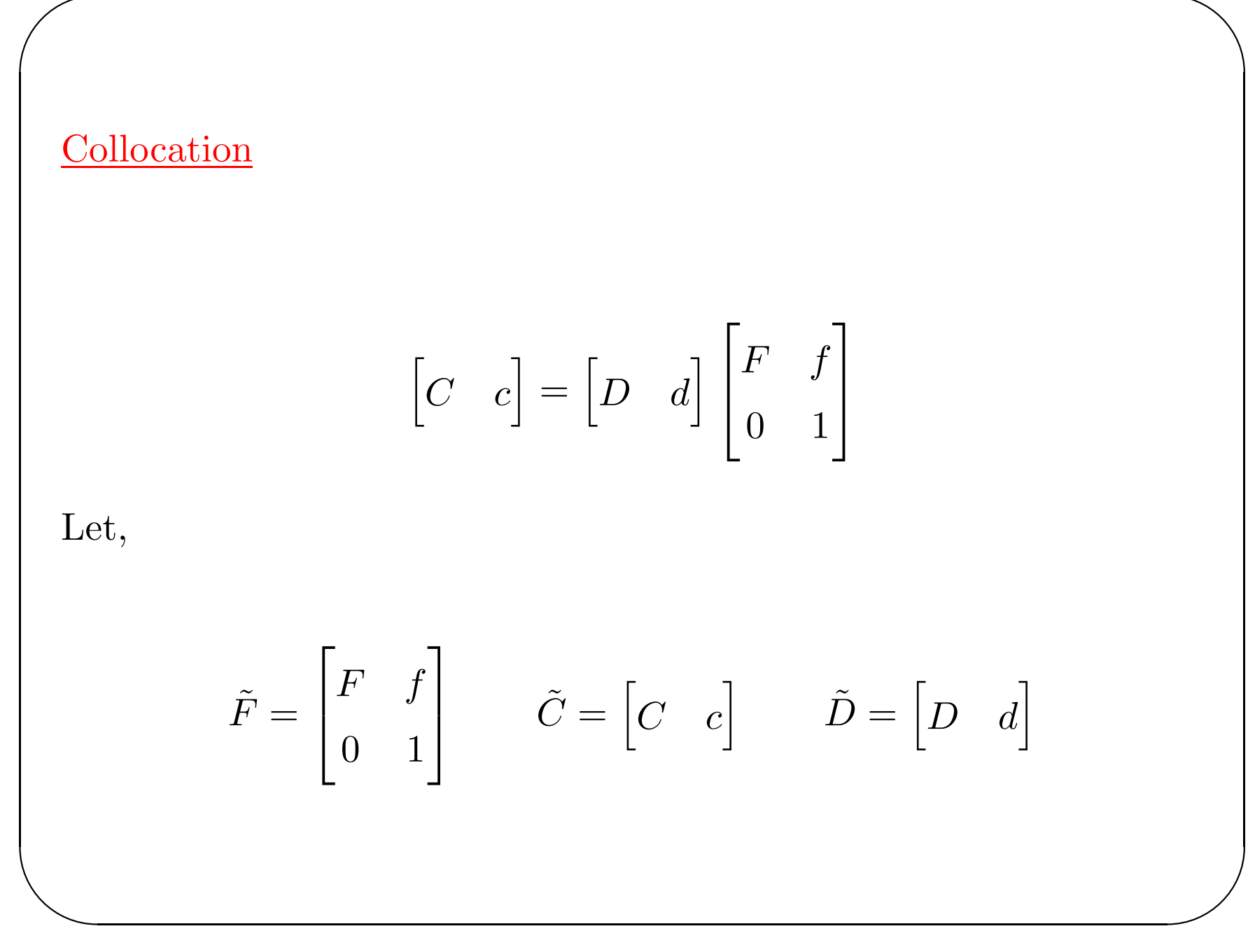

$$
\tilde{C} - \tilde{D}\tilde{F} = 0
$$

$$
\begin{bmatrix} \tilde{C} & \tilde{D} \end{bmatrix} \begin{bmatrix} I \\ -\tilde{F} \end{bmatrix} = 0
$$

- $\bullet$   $\tilde{C}$  and  $\tilde{D}$  are the unknowns.
- $\bullet\,$  "Solve" by finding vectors that span the null space.

Multiple Loops and Arrays

Set of contraints,

$$
\begin{bmatrix} \tilde{C}_k & \tilde{D}_j \end{bmatrix} \begin{bmatrix} I \\ -\tilde{F}_m \end{bmatrix} = 0
$$

as  $VU = 0$ , where

$$
V = \begin{bmatrix} C_1 & \dots & D_1 \dots \end{bmatrix} \qquad U = \begin{bmatrix} \dots U_{kjm} \dots \end{bmatrix}
$$

$$
U_{kjm} = \begin{bmatrix} 0 & \dots & 0 & I & 0 & \dots & 0 & -\tilde{F}_k 0 & \dots & 0 \end{bmatrix}^T
$$

Multiple Loops and Arrays (cont.)

 $\sqrt{2\pi}$ 

 $\setminus$ 

 $VU = 0$ 

 $\bigwedge$ 

- *V* is the set of unknowns
- Find vectors to span the null space
- Reduce the solution basis (make sure the dimension of  $C_k$  is correct).

### Replication

 $\sqrt{2\pi}$ 

$$
RC = DF
$$

 $\bigwedge$ 

 $\bigg)$ 

Non-linear

Heuristic,

 $\setminus$ 

- Solve  $C = DF$  for non-replicated arrays
- Solve  $RC = DF$ .

### **Heuristic**

 $\sqrt{2\pi}$ 

 $\setminus$ 

- Null space is  $[0] \Rightarrow$  execute everything sequentially.
- Have to drop  $C = DF$  contraints.
- Heurisitc,
	- $-$  If contraints differ only by  $f$ , then use only one of them.

 $\bigwedge$ 

- Pick contraints to maximize parallelism, then use replication.
- Pick contraints for largest arrays first.